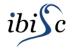

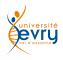

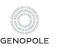

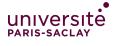

# Artificial Life: A Very Quick Introduction

#### Sergiu Ivanov

sergiu.ivanov@univ-evry.fr

http://lacl.fr/~sivanov/doku.php?id=en:alife-intro

# What is artificial life?

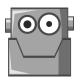

# Artifical Life: A (Partial) Replica of Real Life

Artificial life = a field of study which consists in examining systems related to natural life through the use of simulations.

• computer models, robotics, biochemistry, etc.

The term was coined in 1986 by Christopher Langton, an American biologist.

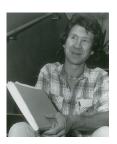

# Synthetic Life: Life In Vitro

Synthetic life = artificial life created in vitro from biomolecules and their component materials.

- study the origins of life
- Why? ► study the properties of life
  - ▶ recreate life

# Which among these are artificial life?

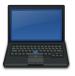

a laptop

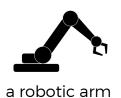

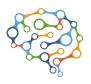

a neural network

# Types of Artificial Life

#### Software-based

- cellular automata
- neural networks

#### Hardware-based

robots

#### **Biochemical**

synthetic biology

## Types of Artificial Life

#### Software-based

- ▶ cellular automata ← we will focus on this one
- neural networks

#### Hardware-based

robots

#### **Biochemical**

synthetic biology

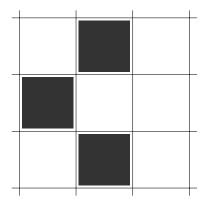

▶ infinite grid

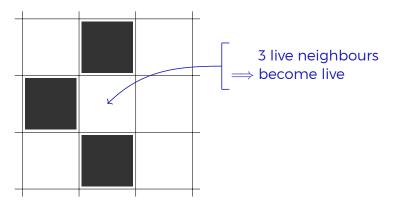

- infinite grid
- simple local programs in cells

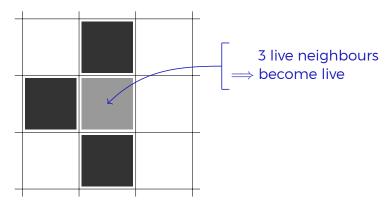

- infinite grid
- simple local programs in cells
- step-by-step global updates

https://openclipart.org/

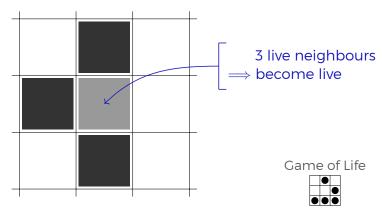

- infinite grid
- simple local programs in cells
- step-by-step global updates

https://openclipart.org/

## NetLogo

We will use NetLogo to implement some artificial life.

http://ccl.northwestern.edu/netlogo/

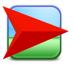

It even runs in the Web browser:

http://www.netlogoweb.org/launch

(A download seems recommendable.)